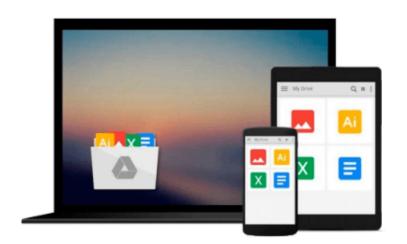

## **Illustrator CS3 for Windows and Macintosh**

Elaine Weinmann, Peter Lourekas

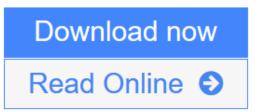

Click here if your download doesn"t start automatically

### **Illustrator CS3 for Windows and Macintosh**

Elaine Weinmann, Peter Lourekas

# Illustrator CS3 for Windows and Macintosh Elaine Weinmann, Peter Lourekas *Visual QuickStart Guide*—the quick and easy way to learn!

Now revised and updated, this book uses simple step-by-step instructions, loads of screen shots, and an array of time-saving tips and tricks, serving both as the quickest route to Illustrator CS3 mastery for new users, and a handy reference for more experienced designers. This edition of the *Visual QuickStart Guid e* covers Illustrator CS3's newest features, including new tools in Live Color, enhancements to essential drawing tools and controls, improvements to the powerful Control panel, the new Eraser tool and Crop Area tool, and much more. A full-color section of inspiring Illustrator artwork and highly readable text create a winning combination for Illustrator users of every level.

- Easy visual approach uses pictures to guide you through Illustrator and show you what to do.
- Concise steps and explanations let you get up and running in no time.
- Page for page, the best content and value around.

**Download** Illustrator CS3 for Windows and Macintosh ...pdf

**Read Online** Illustrator CS3 for Windows and Macintosh ...pdf

# Download and Read Free Online Illustrator CS3 for Windows and Macintosh Elaine Weinmann, Peter Lourekas

## Download and Read Free Online Illustrator CS3 for Windows and Macintosh Elaine Weinmann, Peter Lourekas

#### From reader reviews:

#### **Terry Holmes:**

The event that you get from Illustrator CS3 for Windows and Macintosh will be the more deep you rooting the information that hide inside words the more you get thinking about reading it. It does not mean that this book is hard to recognise but Illustrator CS3 for Windows and Macintosh giving you excitement feeling of reading. The article writer conveys their point in a number of way that can be understood through anyone who read this because the author of this reserve is well-known enough. This book also makes your vocabulary increase well. That makes it easy to understand then can go along, both in printed or e-book style are available. We advise you for having this kind of Illustrator CS3 for Windows and Macintosh instantly.

#### Archie Beard:

Spent a free a chance to be fun activity to do! A lot of people spent their sparetime with their family, or their friends. Usually they performing activity like watching television, about to beach, or picnic in the park. They actually doing same every week. Do you feel it? Do you want to something different to fill your free time/ holiday? Can be reading a book might be option to fill your free of charge time/ holiday. The first thing that you'll ask may be what kinds of publication that you should read. If you want to try look for book, may be the reserve untitled Illustrator CS3 for Windows and Macintosh can be good book to read. May be it might be best activity to you.

#### Gail Tate:

Reading a book being new life style in this yr; every people loves to go through a book. When you go through a book you can get a lot of benefit. When you read books, you can improve your knowledge, mainly because book has a lot of information in it. The information that you will get depend on what types of book that you have read. If you wish to get information about your examine, you can read education books, but if you want to entertain yourself read a fiction books, these kinds of us novel, comics, along with soon. The Illustrator CS3 for Windows and Macintosh provide you with new experience in reading a book.

#### **Paul Jones:**

Reading a guide make you to get more knowledge as a result. You can take knowledge and information coming from a book. Book is written or printed or created from each source in which filled update of news. Within this modern era like currently, many ways to get information are available for you. From media social including newspaper, magazines, science e-book, encyclopedia, reference book, new and comic. You can add your understanding by that book. Ready to spend your spare time to open your book? Or just in search of the Illustrator CS3 for Windows and Macintosh when you necessary it?

Download and Read Online Illustrator CS3 for Windows and Macintosh Elaine Weinmann, Peter Lourekas #OLSEQ46KBPR

### **Read Illustrator CS3 for Windows and Macintosh by Elaine** Weinmann, Peter Lourekas for online ebook

Illustrator CS3 for Windows and Macintosh by Elaine Weinmann, Peter Lourekas Free PDF d0wnl0ad, audio books, books to read, good books to read, cheap books, good books, online books, books online, book reviews epub, read books online, books to read online, online library, greatbooks to read, PDF best books to read, top books to read Illustrator CS3 for Windows and Macintosh by Elaine Weinmann, Peter Lourekas books to read online.

# **Online Illustrator CS3 for Windows and Macintosh by Elaine Weinmann, Peter Lourekas ebook PDF download**

Illustrator CS3 for Windows and Macintosh by Elaine Weinmann, Peter Lourekas Doc

Illustrator CS3 for Windows and Macintosh by Elaine Weinmann, Peter Lourekas Mobipocket

Illustrator CS3 for Windows and Macintosh by Elaine Weinmann, Peter Lourekas EPub

Illustrator CS3 for Windows and Macintosh by Elaine Weinmann, Peter Lourekas Ebook online

Illustrator CS3 for Windows and Macintosh by Elaine Weinmann, Peter Lourekas Ebook PDF